**Rosetta -** modeling and analysis of protein structures

**AlphaFold** - accurately predicts 3D models of protein structures

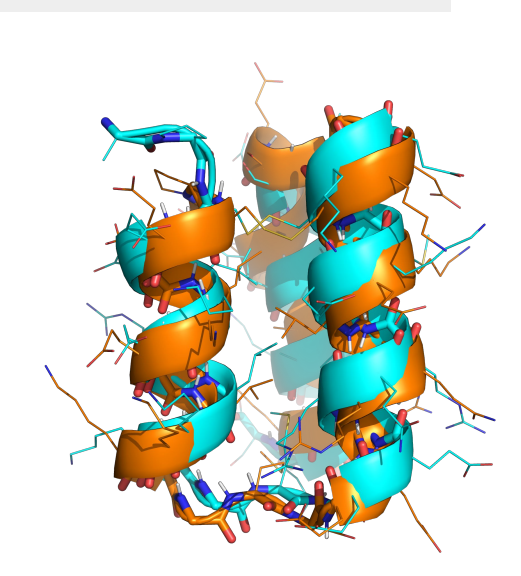

OnDemand

**Orca Sound** - sound identification of Orca whales

**Mask Detection** - detecting face masks in a group of people

**Lung Segmentation** - predicting lung masks using Chest-X rays

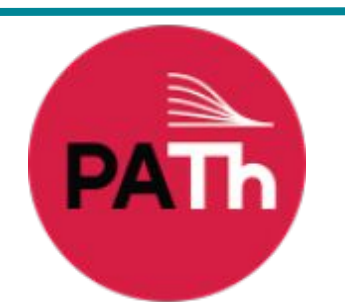

### **Recently Added**

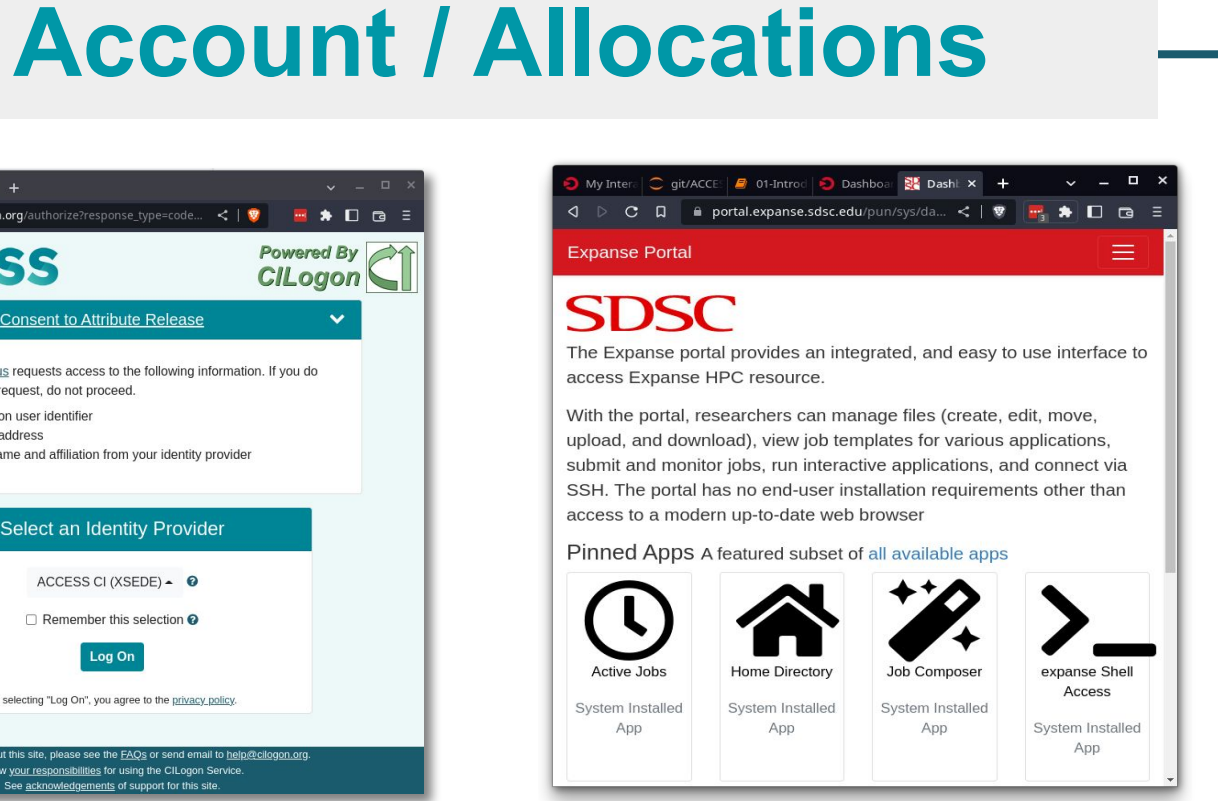

# **Why Pegasus for Workflows?**

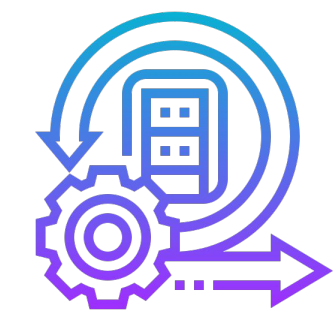

**Provide an intuitive, accessible scientific workflow environment, catering to all user levels, with easy-to-use workflow design tools, provisioning across ACCESS resource providers, and collaborative features.**

Mats Rynge<sup>1</sup>, Karan Vahi<sup>1</sup>, Mohammad Zaiyan Alam<sup>1</sup>, Ewa Deelman<sup>1</sup>, Todd Miller<sup>2</sup>, Miron Livny<sup>2</sup>, Shelly Knuth<sup>3</sup>, James Griffioen<sup>4</sup>, John Goodhue<sup>5</sup>, David Hudak<sup>6</sup>, Julie Ma<sup>5</sup>, Andrew Pasquale<sup>5</sup>, Lissie Fein<sup>5</sup> **<sup>1</sup>***USC Information Sciences Institute,*  **<sup>2</sup>***University of Wisconsin-Madison,*  **<sup>3</sup>***University of Colorado,* **<sup>4</sup>***University of Kentucky,* **<sup>5</sup>***Massachusetts Green High Performance Computing Center,*  **<sup>6</sup>***Ohio Supercomputer Center*

- **● Democratize access:** Broaden ACCESS to sophisticated systems and tools
- **● Empower scientists:** Enable individual users, in the same way as large-scale collaborations
- **● Promote open science and team science:**  Sharing workflows is as easy as sharing Jupyter **Notebooks**
- **● Promote reproducibility:** Use someone else's workflow with your data and your ACCESS allocation
- **● Part of ACCESS Support**

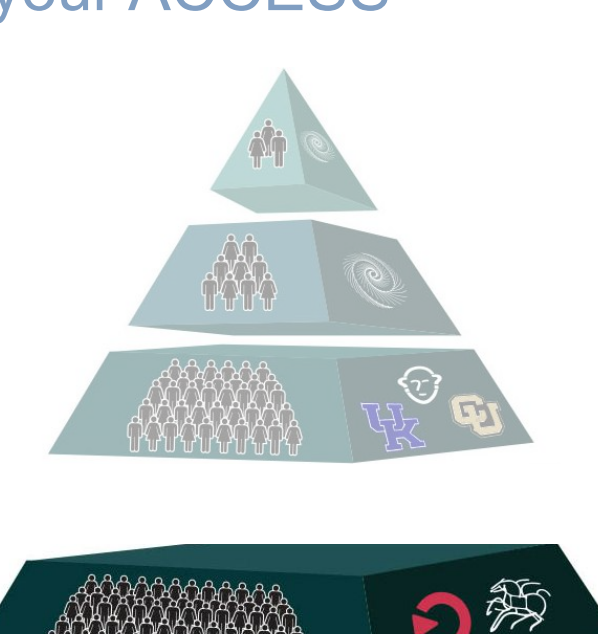

**CILogon** emand jupytei **Pegasus ORK**<br>ONG HTCondor Access Point Jetstream*2* 

# **ACCESS Pegasus Goals**

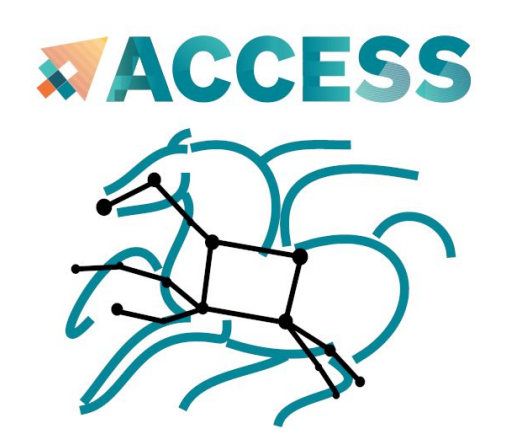

# **ACCESS Pegasus: Bringing Workflows to the ACCESS Masses**

**Data Management**

Pegasus handles data transfers, input data selection and output registration by adding them as auxiliary jobs to the workflow

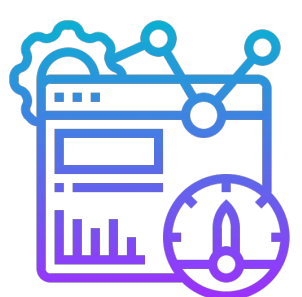

**Self Guided Tutorial: introduction to API, debugging,** CLI and a complete workflow example

**● Additional Example Workflows - Variant Calling:**  Adapted from the Data Carpentry Lesson on Data Wrangling and Processing for Genomics [https://datacarpentry.org/wrangling-genomics/04-vari](https://datacarpentry.org/wrangling-genomics/04-variant_calling/index.html) [ant\\_calling/index.html](https://datacarpentry.org/wrangling-genomics/04-variant_calling/index.html)

staging

#### **Provenance Tracking**

Pegasus allows users to trace the history of a workflow and its outputs, including information about data sources and softwares used

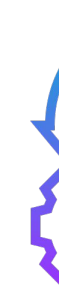

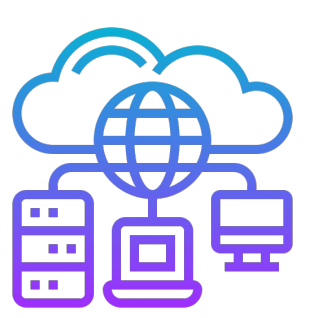

**Heterogeneous Environments**

Pegasus can execute workflows in a variety of distributed computing environments such as HPC clusters, Amazon EC2, Google Cloud, Open Science Grid or ACCESS

● **Open OnDemand:** Centralized instance for users to login with their CILogon credentials. Provides Hosted Jupyter Notebooks that users use for submitting workflows.

**● Pegasus:** Simplifies complex data workflows on ACCESS resources. Provides a powerful Python API for workflow management.

**● Access Point:** A workflow submission node that includes Pegasus and HTCondor. Includes tools to provision resources.

## **Architecture**

**Intuitive Easy-to-Use User Interfaces (OOD, Pegasus)**

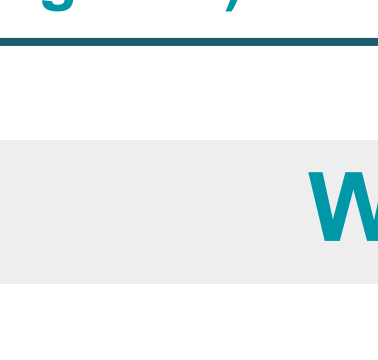

#### **Single Sign On**

All registered users with an active allocation automatically have an

### **Map Allocations**

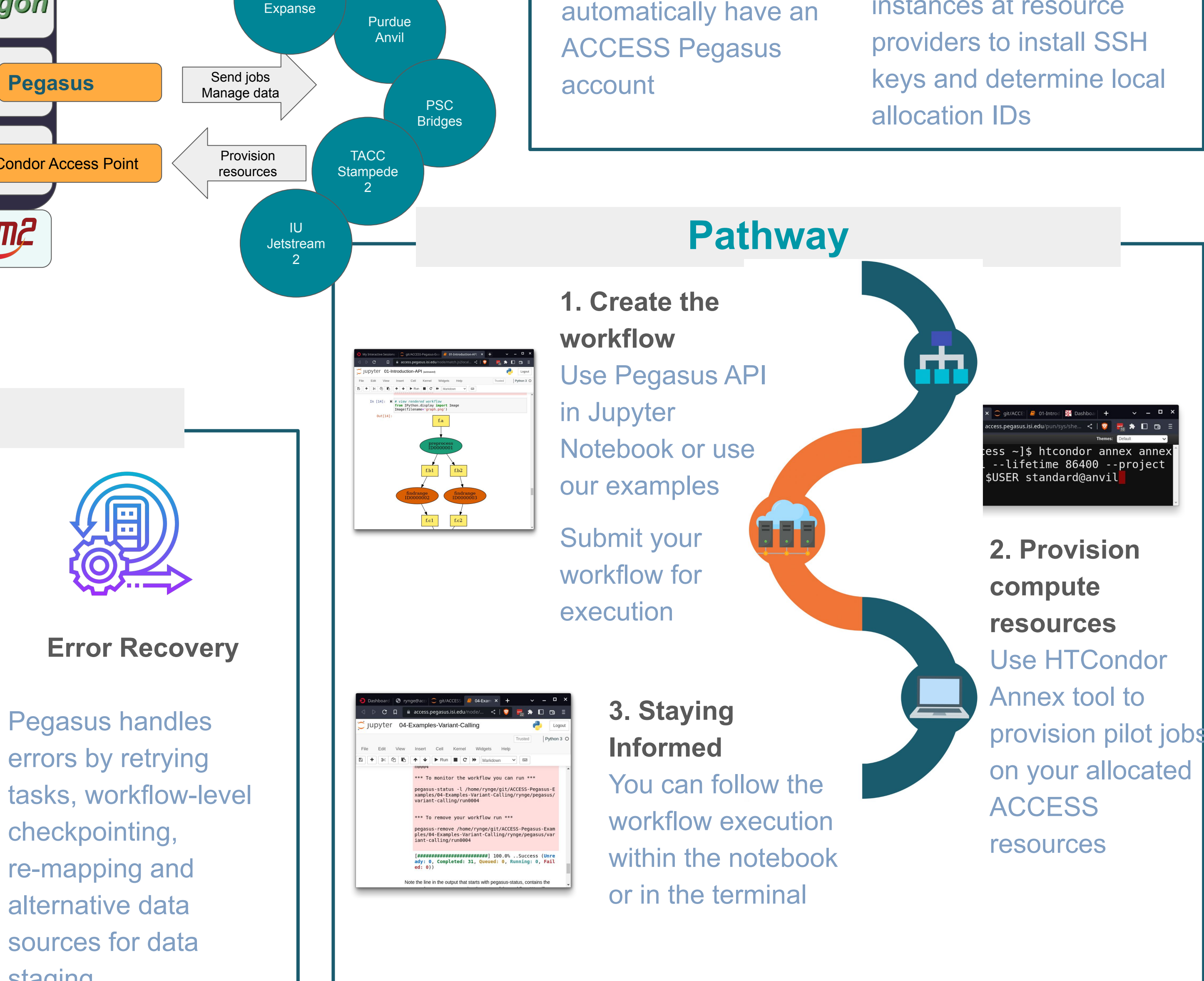

One time setup for configuring the resources: Use Open OnDemand instances at resource

#### **<http://access.pegasus.isi.edu>**

Can run simultaneously across multiple ACCESS resources, and uses OSN for data storage

![](_page_0_Picture_52.jpeg)

## **Jupyter Training Notebooks**

# **<http://access.pegasus.isi.edu>**

![](_page_0_Picture_40.jpeg)

- 
- 
- 
- 

SDSC

![](_page_0_Picture_32.jpeg)